## **Pharmacocinétique de population**

### **2023-2024**

## Introduction

- Objectifs thérapeutiques  $\rightarrow$  STP ?
- maximum efficacité du traitement
- minimum de toxicité
- Problème: variabilité PK des médicaments
- Solution: individualiser les posologies  $\bigcup$ paramètres PK individuels  $\bigcup$ Pharmacocinétique de population
- Définir les paramètres de la population
- Paramètres PK moyens
- Variabilité interindividuelle des paramètres PK
- Variabilité résiduelle (écarts au modèle…)
- Facteurs influençant paramètres PK
	- Définir les paramètres PK individuels Paramètres de la population + mesure(s) de la concentration plasmatique/sanguine du médicament chez le patient traité  $\bigcup$ Paramètres PK individuels, calcul des AUC  $\bigcup$

### 1 ) **Estimation des paramètres de la population**

2-1) définition de la population 2-2) méthodes

### **2) Evaluation des paramètres PK individuels**

3) **Conclusion**

### 1) **Estimation des paramètres de la population**

- 1-1) Définition de la population
- **Patients** traités par le médicament étudié
- $\neq$  études PK classiques
- Quelque soit le protocole thérapeutique
- $\neq$  études PK classiques
- Prélèvements :
	- 1 à n prélèvements par patients
	- $\Delta t$  différents
	- paramètres physiologiques individuels (poids, Cl créat…) au moment du prélèvement
	- $-$  >> 30 sujets
- $\Rightarrow$  exclusion des sujets  $\downarrow$  (éthique: enfants)

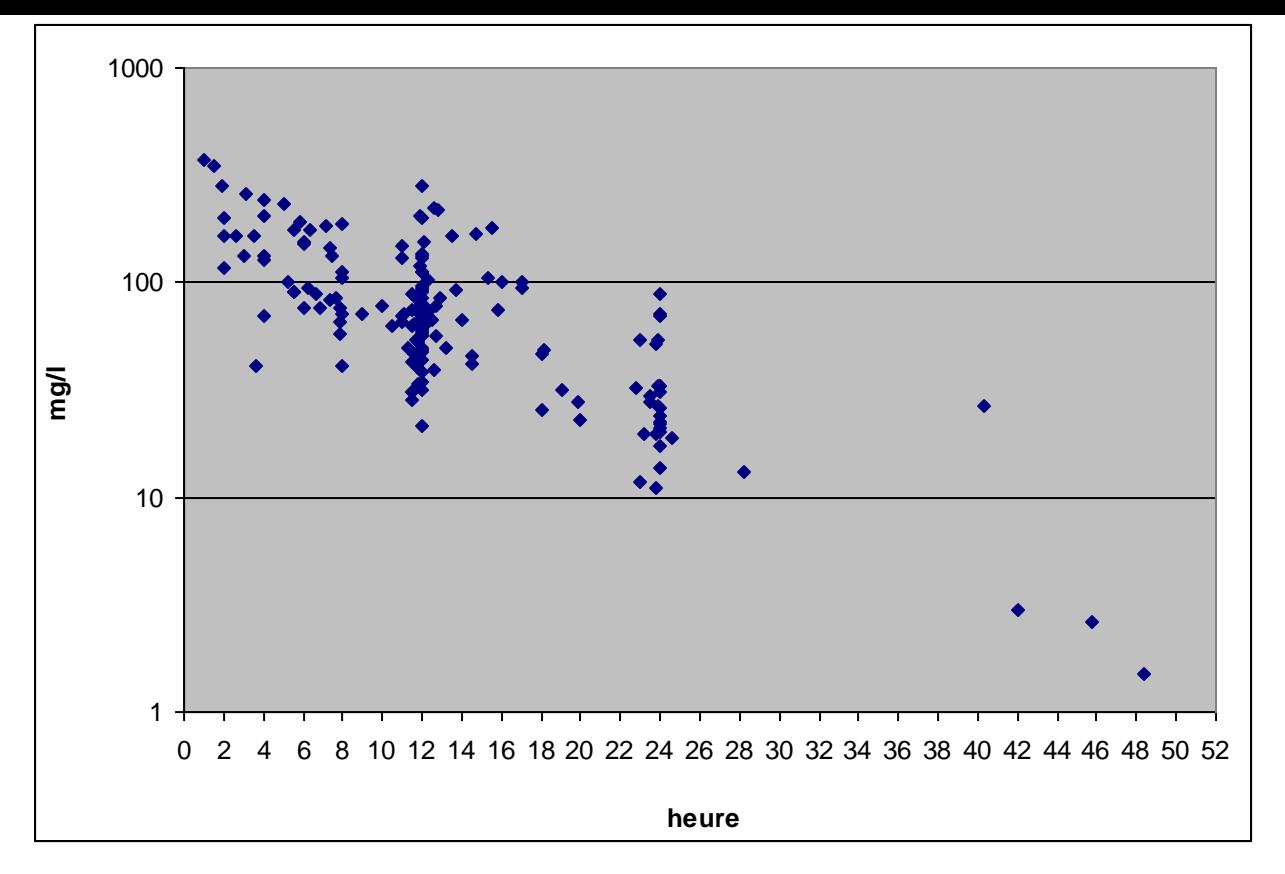

Intérêt du suivi thérapeutique des concentrations plasmatiques de ceftriaxone administrée à posologie élevée dans le traitement des infections neuro-méningées, en cours Intérêt du suivi thérapeutique des concentralistics à posologie élevée dans le traite<br>cours<br>N = 171 prélèvements, 67 patients, 1 à 4 pr<br>1 X / jour ou 2 X / jour<br>4 g à 12 g / 24 H<br>Objectif : 200 patients sur 2 ans  $\rightarrow$  mul

 $N = 171$  prélèvements, 67 patients, 1 à 4 prélèvements / patient

 $1 X /$  jour ou  $2 X /$  jour

4 g à 12 g / 24 H

Objectif : 200 patients sur 2 ans  $\rightarrow$  multicentrique (Nantes, Rennes, Tours, Saint

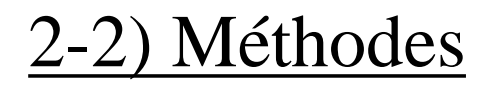

### 2-2-1 : Méthode du pool de données

*Principe:* 

- Grouper toutes mesures de tous les patients
- Analyser ce pool comme 1 sujet

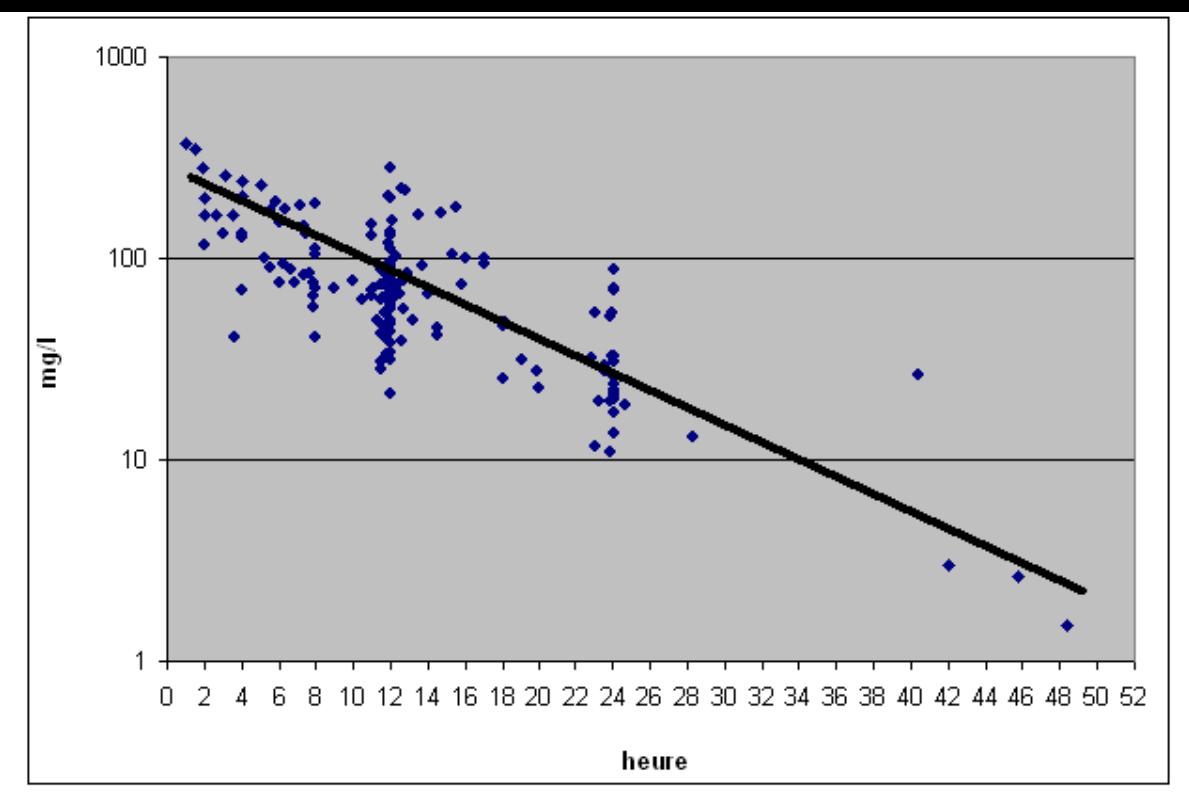

- $\circledcirc$ : simple
	- peu de données par sujet
- : ne différencie pas la variabilité interindividuelle

#### $\downarrow$

possible si peu de variabilité interindividuelle

 $\downarrow$ 

#### très rare

### **2-2-2 Méthodes à effets mélangés : + + + +**

- peu de données par sujet
- Beaucoup de sujets
- *Méthode paramétrique*:
- **NONMEM** ( $=$  non linear mixed effect model)
- $\Rightarrow$  Référence
- *Méthodes non paramétriques*

Pmetrics…

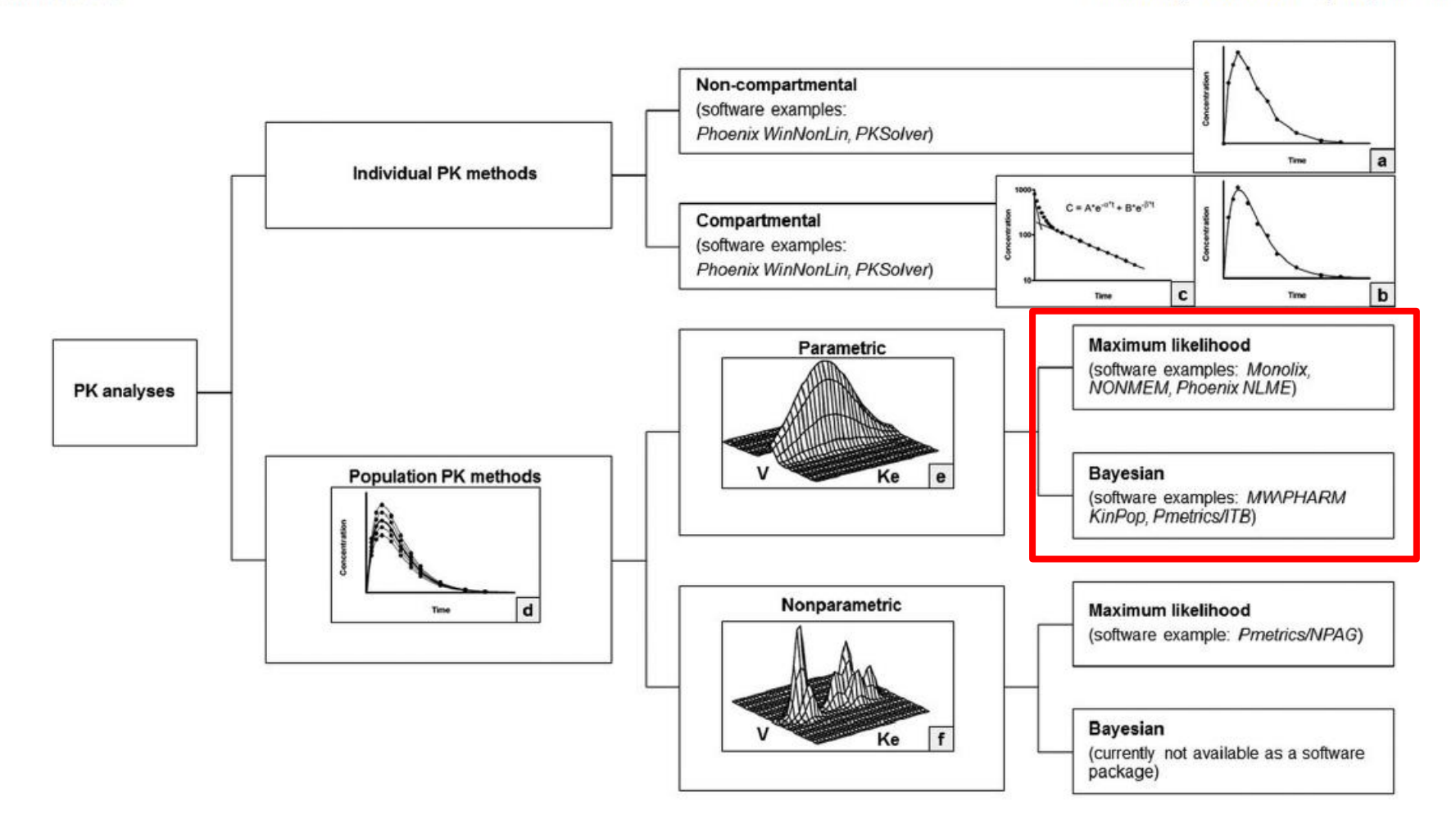

## Principe - NONMEM

## « non linear mixed effect model »  $\downarrow$

modélisation des effets mixtes : effets « fixes » et effets « aléatoires »  $\downarrow$ 

2 catégories de paramètres estimés

- Paramètres des effets «fixes » (« fixed model »):
- = paramètres du modèle pharmacocinétique Ex : IV, 1 compartiment :**Vd, Cl**  $C(t) = D/Vd$  x e<sup>-Cl/Vd x t</sup>

+ relations entre paramètres pharmacocinétiques et covariables (poids, âge…)

 $Ex : Vd = \theta_1 x \text{ points} + \theta_2 ...$ 

 $\Rightarrow$  Ex : estimations de **Vd**, **Cl**,  $\theta_1 \theta_2$ 

- Paramètres des effets «aléatoires» («random model»):
- $\rightarrow$  Décrit les variabilités :
- *Variabilité interindividuelle des paramètres PK*

$$
Ex:Vd_i=Vd_{pop}+\pmb{\eta}
$$

 $\eta = \alpha$  eta » = erreur liée à la variabilité interindividuelle

- *Variabilité résiduelle portant sur C(t)*

$$
C(t)_{\text{ observe\acute{e}e}} = C(t)_{\text{ predite}} + \varepsilon
$$

 $\epsilon = \epsilon$  epsilon » = erreur résiduelle liée aux erreurs de mesure, écart au modèle

$$
\Rightarrow
$$
 estimations de  $\eta$ ,  $\varepsilon$ 

• Estimation des paramètres «fixes » et « aléatoires »:

### = minimisation de la **fonction objective**

La fonction objective est une fonction explicite de tous les paramètres incluant:

- $-$  paramètres « fixes »: **Vd, Cl,**  $\theta_1 \theta_2 \ldots$
- paramètres « aléatoires » :  $\eta$ ,  $\varepsilon$

### **Estimation paramètres**

 $\downarrow$ 

## Comment - NONMEM

1) Saisir le pool de données [t , C(t), covariables] pour chaque individu

2) Choix du modèle PK ( po, IV, 1 cpt, 2 cpt…)

3) Choix du modèle d'erreur

\n- Modele d'erreur homoscédastique
\n- $$
Vd_i = Vd_{pop} + \eta
$$
\n- $C(t)$  <sub>observe</sub> =  $C(t)$  <sub>prédite</sub> +  $\varepsilon$
\n

• Modele d'erreur proportionnelle  
\n
$$
Vd_i = Vd_{pop} x (1 + η)
$$
\n
$$
C(t)_{observe} = C(t)_{prédite} x (1 + ε)
$$

**…**

4) Estimation du **modèle de base** sans prise en compte des covariables  $\downarrow$ Meilleur modèle = amélioration de l'adéquation entre C observée et C prédite  $\downarrow$ Adéquation évaluée par :

- $\downarrow$  Fonction objective :
- $\downarrow$  4 points : significatif ( p<0.05 test Chi 2)
- $\bullet\ \downarrow$  variabilité résiduelle
- $\bullet \downarrow$  biais précision: Biais =  $1/n \Sigma$  (Cobs- Cpred) Précision =  $(1/n \Sigma (Cobs-Cpred)^{2})^{1/2}$
- Eléments graphiques:  $(Cobs-Cpred)/Cpred = f(Cpred)$  $Cpred = f(Cobs)$
- 5)Test de l'effet des covariables sur chaque paramètre PK : amélioration du modèle de base avec 1 covariable dans le modèle de base ?
- $Ex: Cl = \theta_1 \times Cl$  créat +  $\theta_2 \Rightarrow p < 0.05$  $Ex : Cl = \theta_1 / \hat{a}ge + \theta_2 \Rightarrow p<0.05$
- 6) Modèle « intermédiaire » avec toutes les covariables « significatives »
- $Ex : Cl = (\theta_1 \times Cl \text{ credit}) + (\theta_2 / \hat{a}ge) + \theta_3$

7) Retrait des covariables 1 par 1 du modèle intermédiaire:

âge et Cl créat = même type d'information (corrélation âge et Cl Créat vérifiée dans notre population)

Ex: retrait âge, on garde Cl créat  $\Rightarrow$  fonction objective de 1 point Ex: retrait Cl créat , on garde âge  $\Rightarrow$  fonction objective de 11 points  $\downarrow$ 

covariable gardée dans le modèle = Cl créat ( plus « significative »)

### 8) Modèle final :

### Garder covariables avec signification clinique

### Ex: Cl  $(L/h) = 60/\hat{a}$ ge $(an) + 10^{-9}$  (sexe: 0 ou 1) + 5

 $\Rightarrow$ Sexe : pas de signification clinique  $\Rightarrow$ Âge : signification clinique

- 9) Validation du modèle final :
- Validation externe (2ème base de données)
- Simulations (Visual Predictive Check)

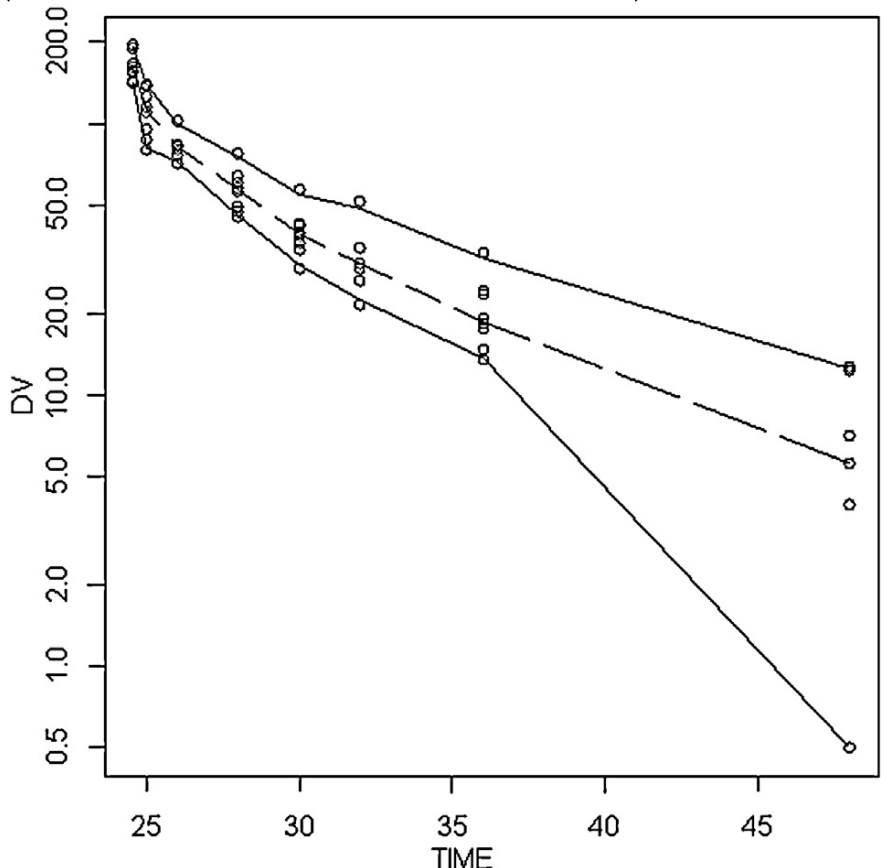

Fig. 3. Plot of visual predictive checks [DV, observed concentration (mg/L); TIME, time after start of infusion (h)] obtained by simulations using the final model of total ertapenem pharmacokinetic (median and 95% confidence interval).

#### - boostrap

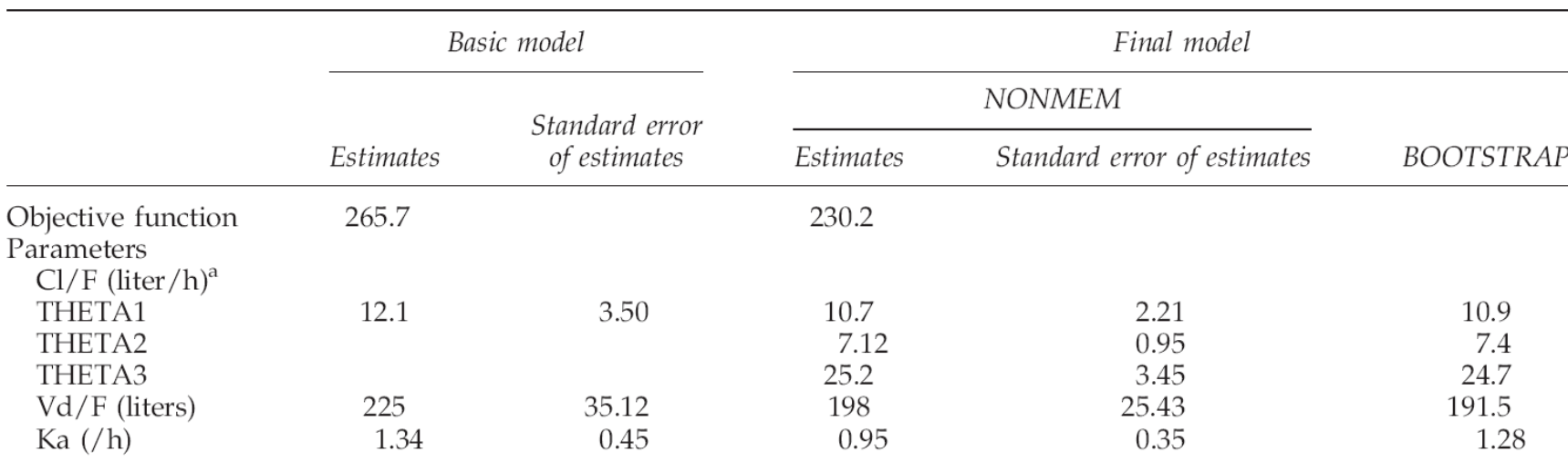

#### TABLE 1. PARAMETER ESTIMATES OF DARUNAVIR PHARMACOKINETICS

<sup>a</sup>Cl/F=THETA1+THETA2×[nevirapine coadministration (0 or 1)]+THETA3×[efavirenz coadministration (0 or 1)].

#### *ARHR,29, 2013*

# Exemple 1

- Recherche Covariables susceptibles de faire varier la PK de la ceftazidime chez les brûlés : élimination f ( % surface brûlée ) ?
- Covariables : poids, âge, sexe, Cl créat, % surface brûlée/surface totale

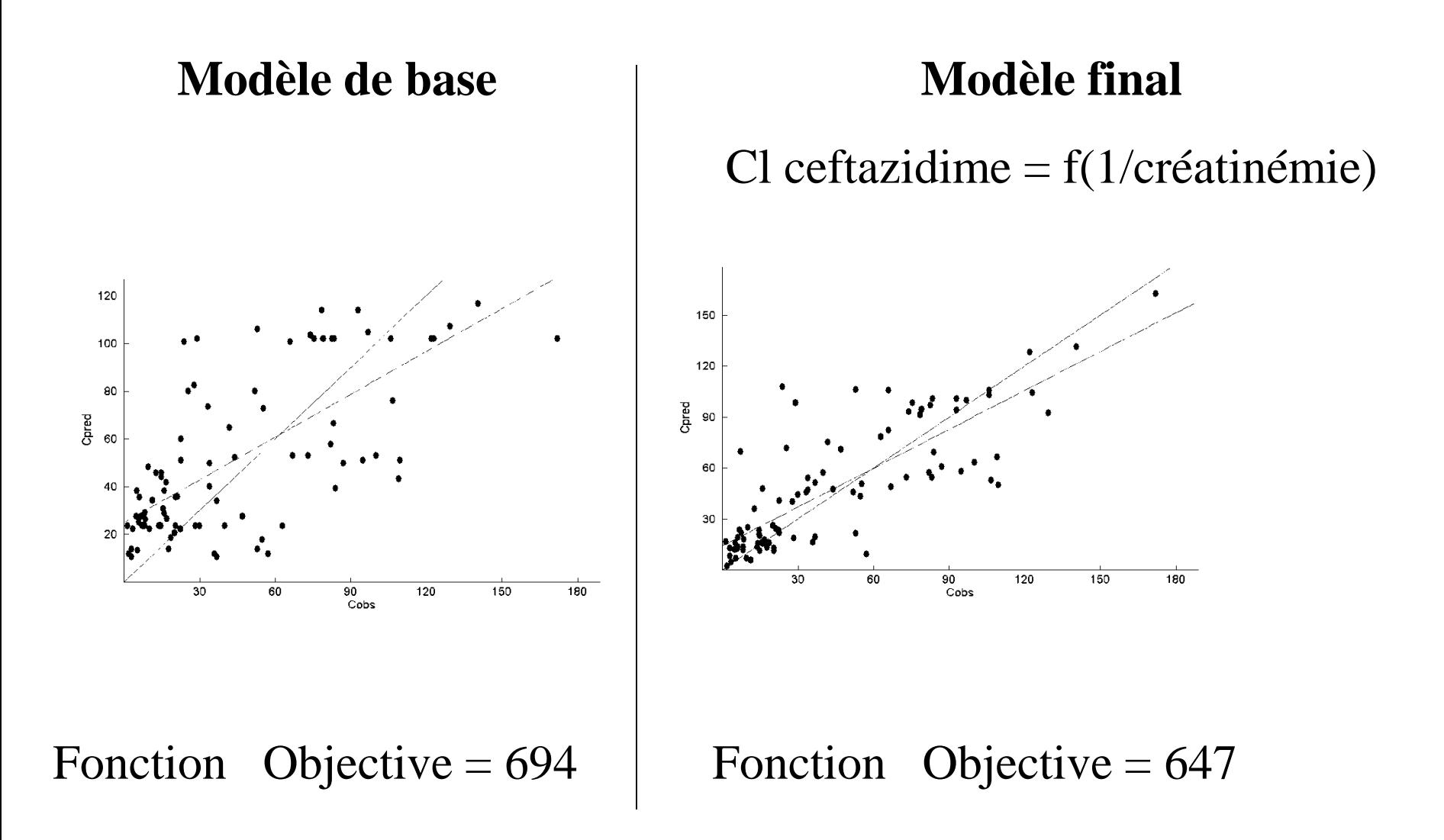

*British J of Clinical Pharmacology, 2003, 56, 629-634*

## Exemple 2

• PK ceftriaxone méningite, recommandations pour la posologie en fonction DFG à partir de simulations

• Relation Cl ceftriaxone  $= f(DFG)$ 

• Simulation en fonction DFG (VPC) médiane DFG = 30 ml/min médiane DFG = 120 ml/min médiane DFG $= 180$  min/min  $27$ 

#### 100 mg/kg/24 h 1 fois par jour

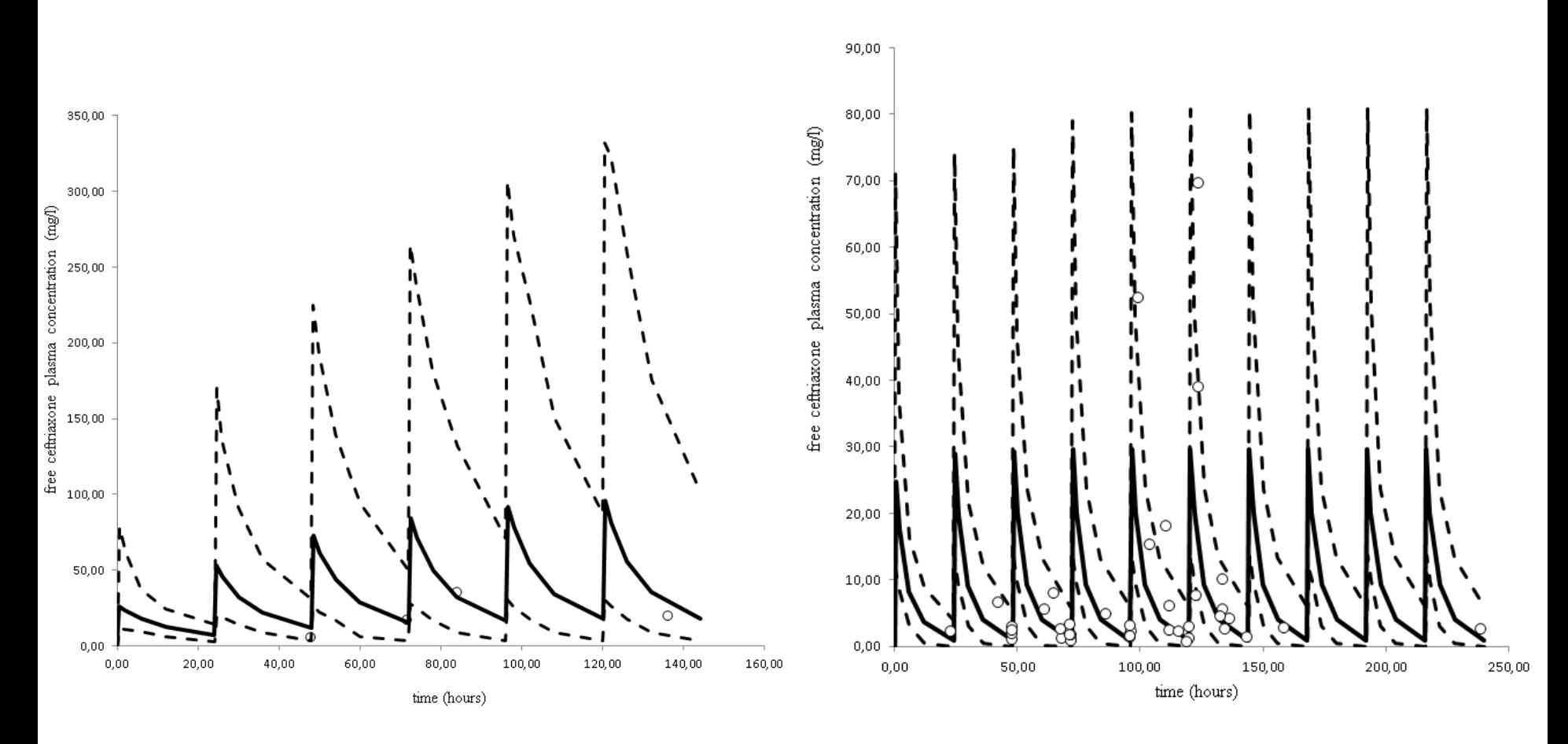

Médiane DFG = 30 mln /min

Médiane DFG = 120 mln /min

### 2) **Evaluation des paramètres PK individuels**

# **Méthode Bayésienne**

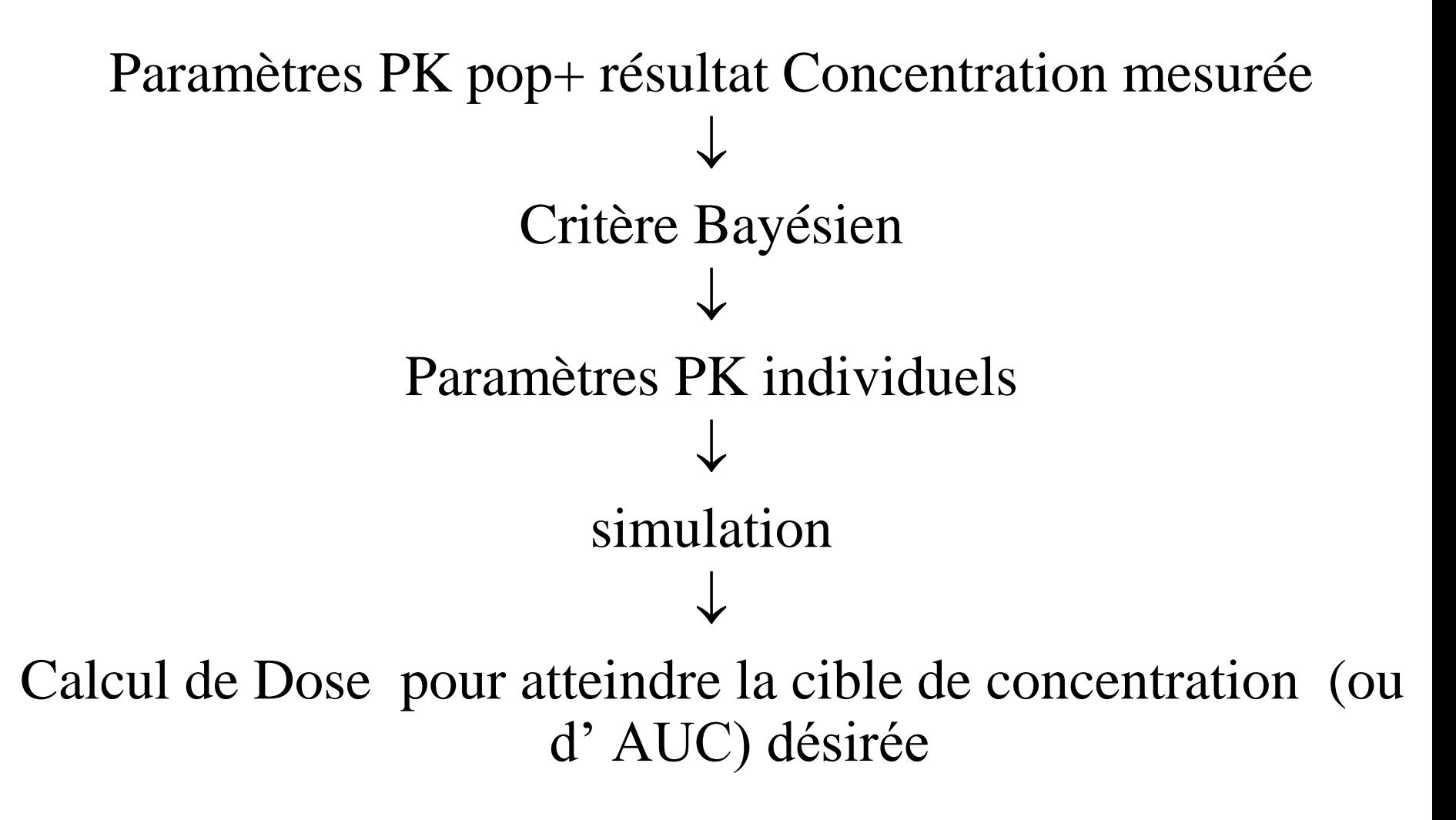

# **Théorème de Bayes**

- *Hypothèse*: Distribution des paramètres PK suit **une loi normale**
- Les valeurs du couple (Cl, Vd) pour un sujet sont les valeurs dont la probabilité est maximale

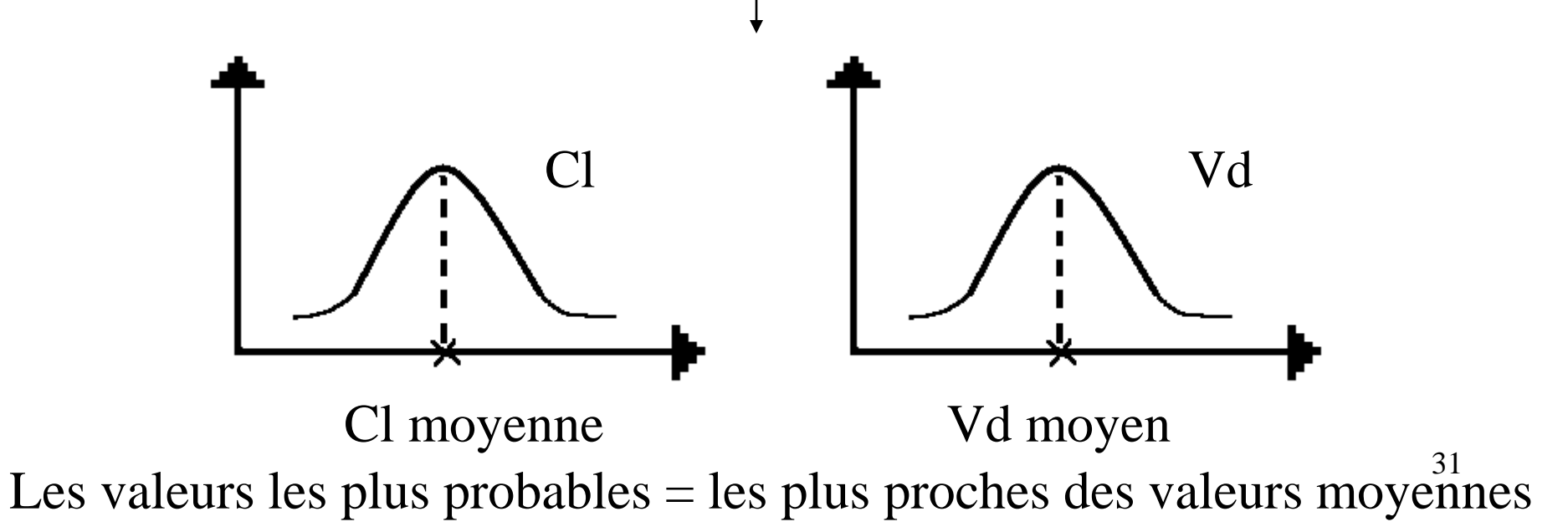

## **Critère Bayésien**

 $\theta = A + B \implies$  minimiser

A = 
$$
\Sigma
$$
 (Pk - µk)<sup>2</sup> /σ<sup>2</sup>k  
(µk, σk) = ( moyenne, écart type) paramètre PK dans la population

Pk = valeur du paramètre individuel à estimer

$$
B = \sum (Cobs - Cpred)^{2} / \sigma^{2} \varepsilon
$$
  
C obs = concentration(s) mesurée(s)  
Cpred = concentration(s) prédite(s)  

$$
\sigma^{2} \varepsilon = variance r \varepsilon
$$

On donne à un sujet  $D=100$ mg/j, C obs =12 mg/l, 24 h après l'injection par voie IV

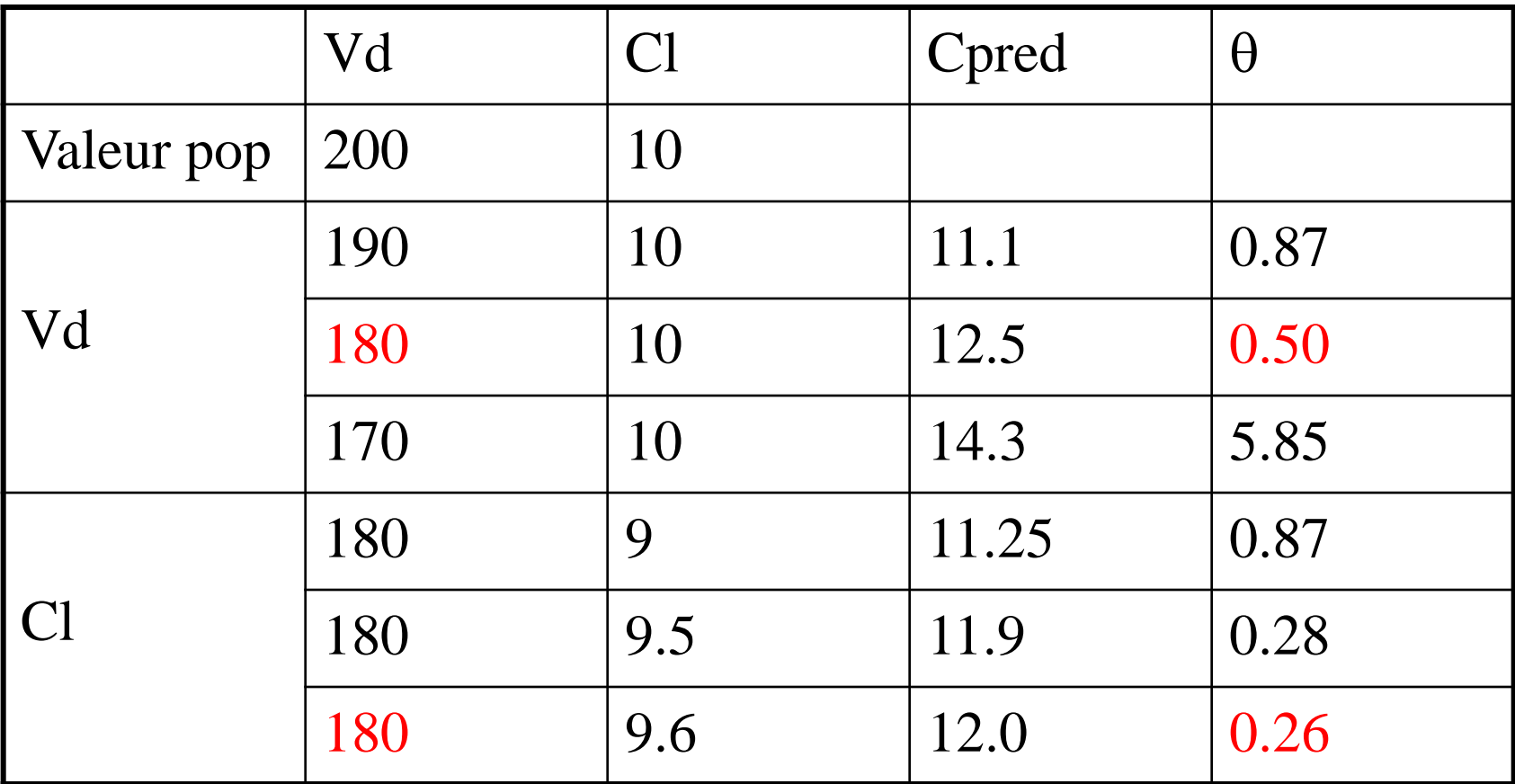

 $\theta$  = ( Vd-200)<sup>2</sup>/40<sup>2</sup> + (Cl-10)<sup>2</sup>/4<sup>2</sup> + (Cobs-Cpred)<sup>2</sup>/1<sup>2</sup>

avec Cpred  $= D/Vd$  x e-Cl/Vd x t

33  $\Rightarrow \theta = 0.26 \Rightarrow$  paramètres PK individuels par méthode bayésienne  $Vd = 180 L$  et  $Cl = 9.6 L/h$ 

## **Limites**

- Multimodale
- Gauss  $\&$  = valeurs réelles de Cl et Vd) Sujet 1 :estimation OK

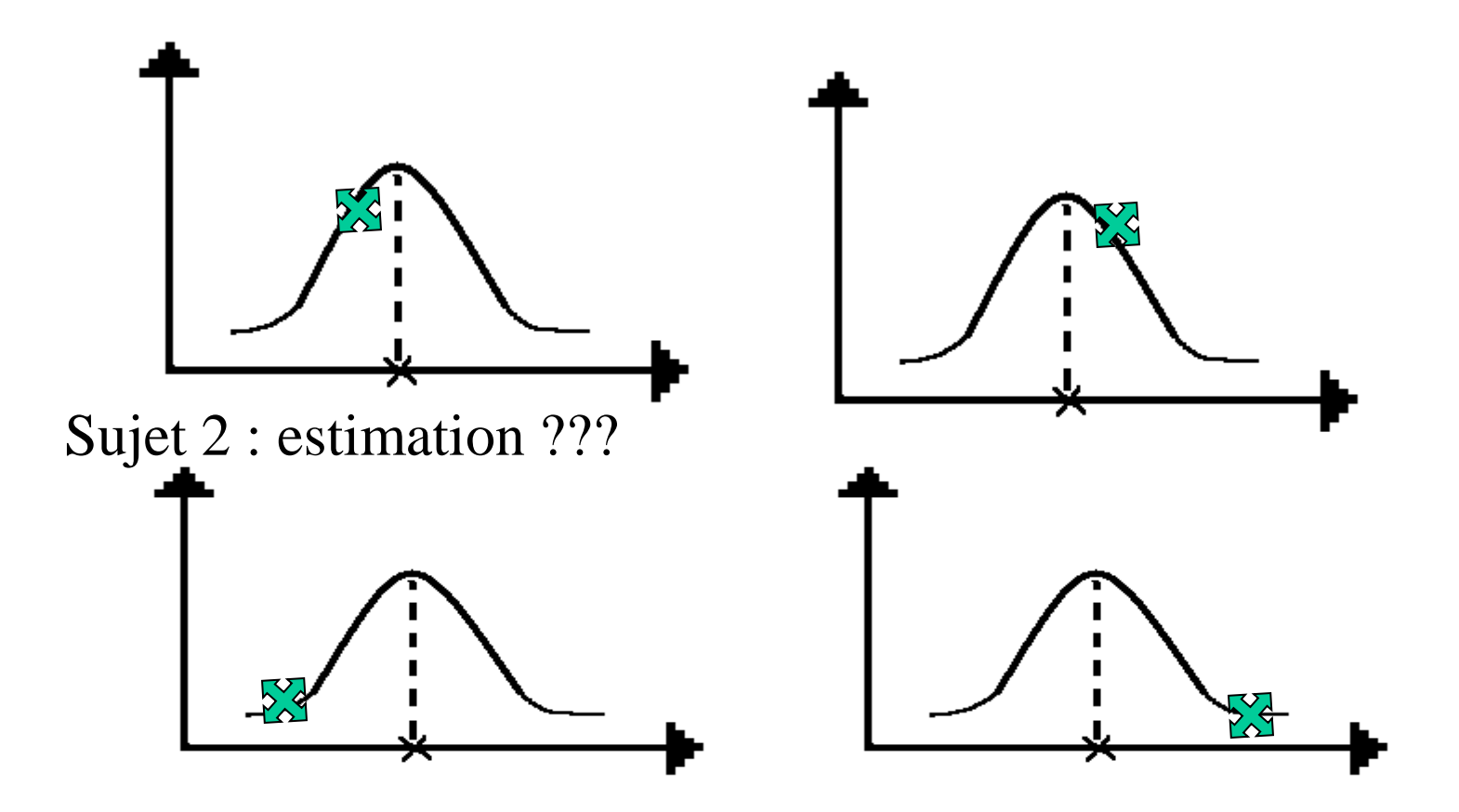

34

# **Exemple 1 (MPA)**

- LUC. H., 59 ans
- Greffe rénale (01/06/2004)
- prograf + cellcept + cortancyl
- cellcept : 500 mg x 2
- Contrôle adaptation de posologie

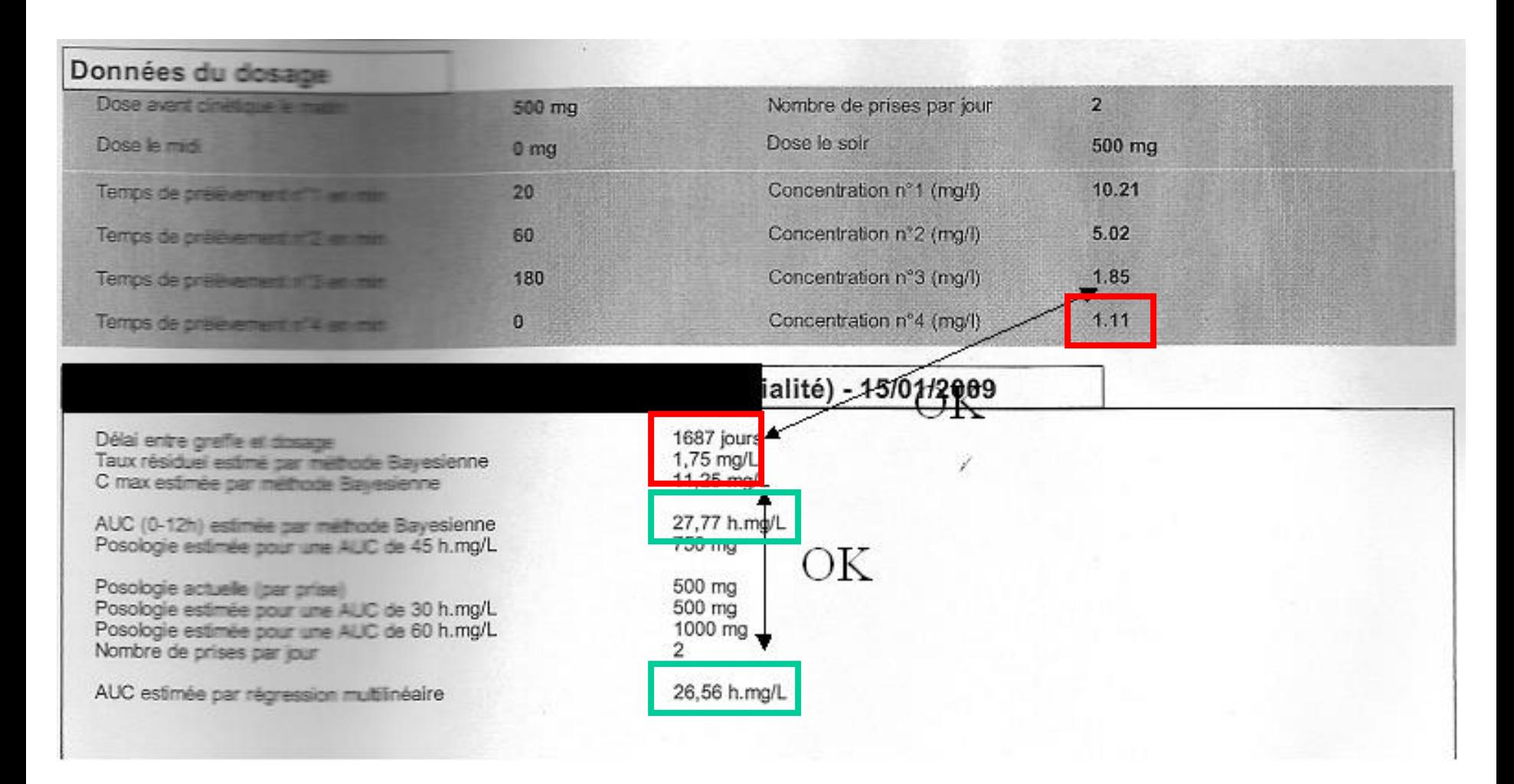

 $500 \times 2$ : baisse poso mais toujours zone thérapeutique

prélèvements (20 min, 60min, 180 min) pour calculer une aire sur  $\frac{1}{36}$ Avantage par rapport à la méthode trapèze: Uniquement 3 heures

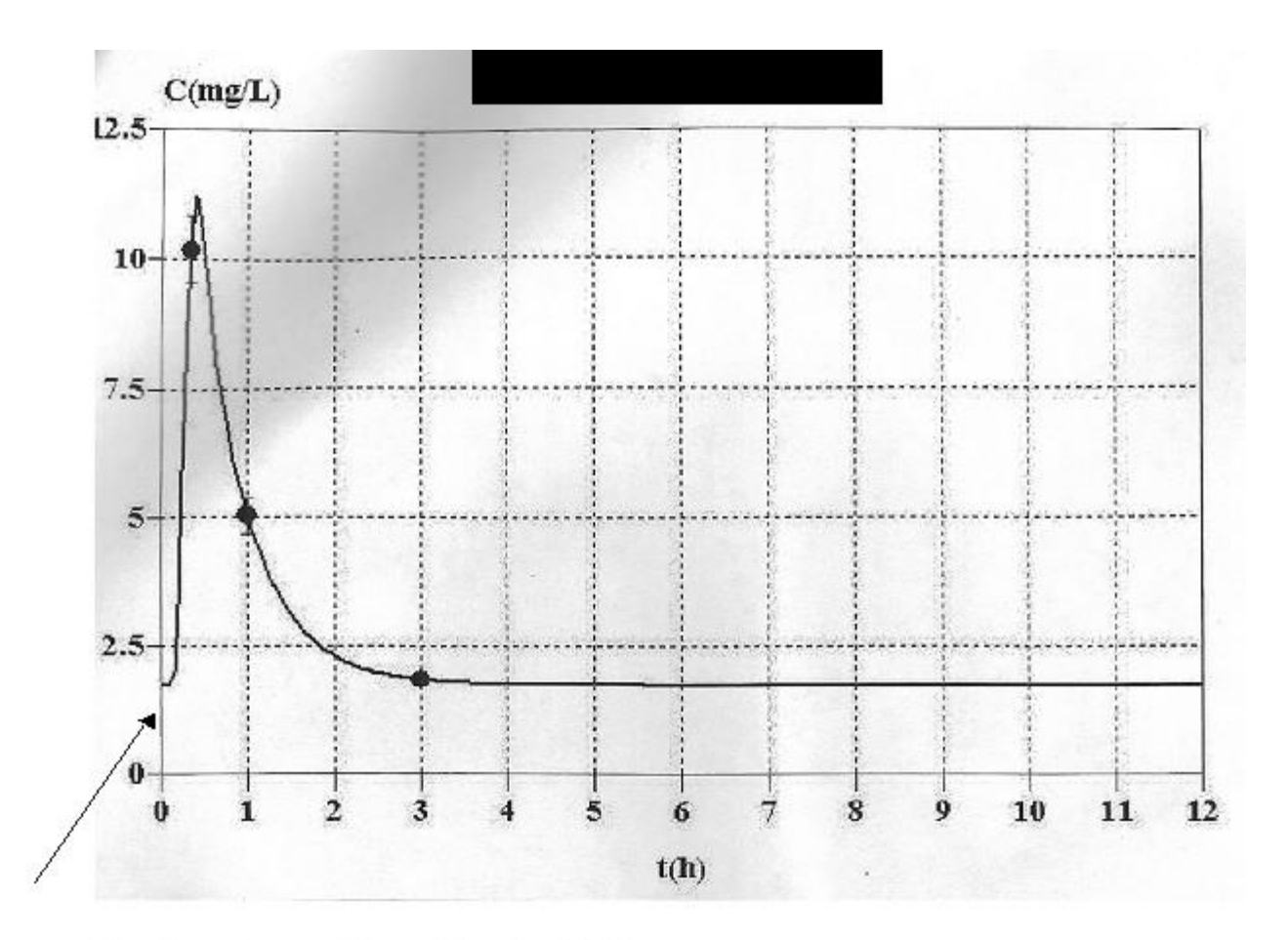

 ${\rm T0}$ non inclus dans le calcul : ${\rm OK}$ 

 $\text{trace}: \text{OK}$ 

# **Exemple 2 (MPA)**

• Le H. P., 51 ans

• Greffe rénale (28/07/2004)

• prograf + cellcept + cortancyl

• cellcept : 500 mg x 2

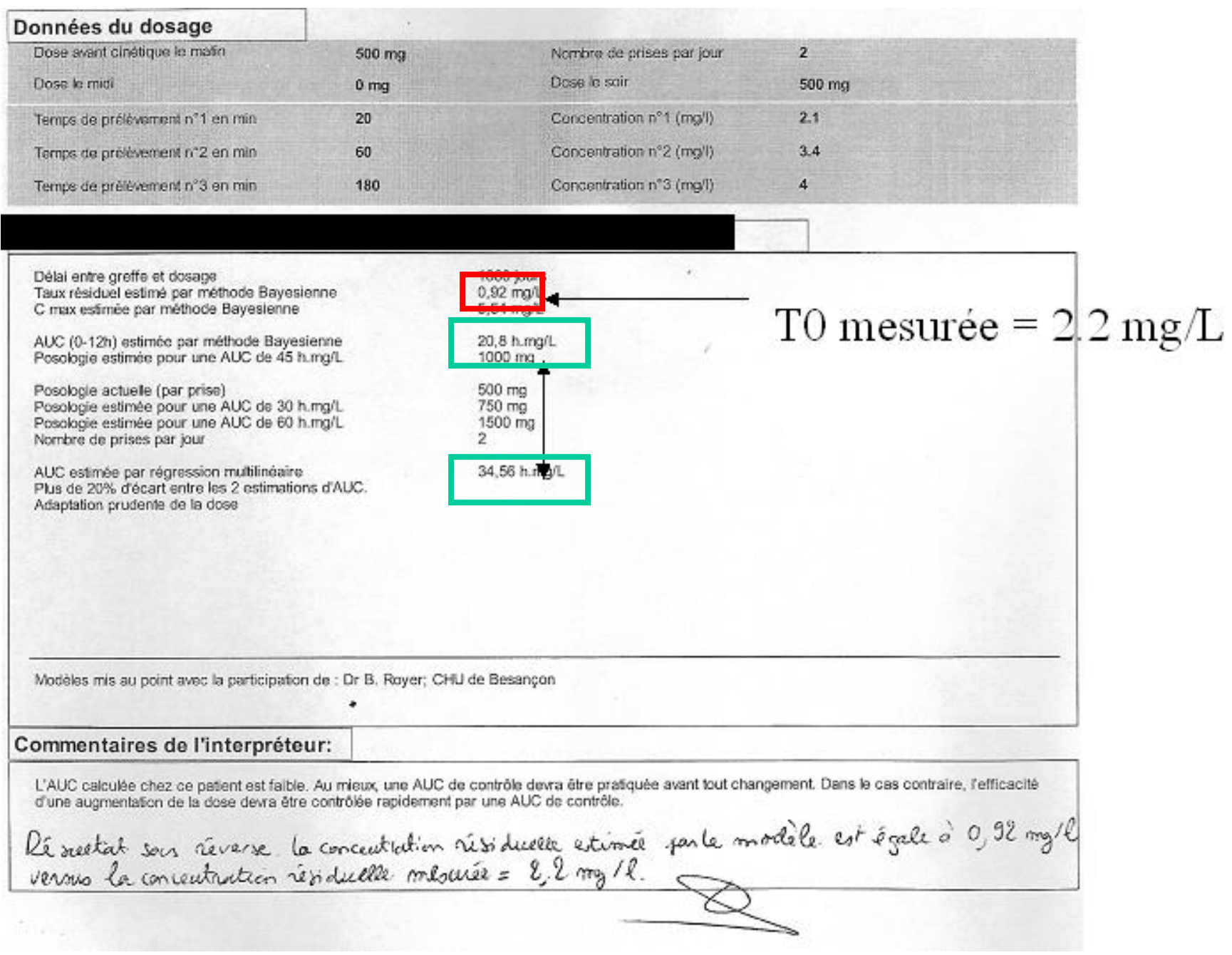

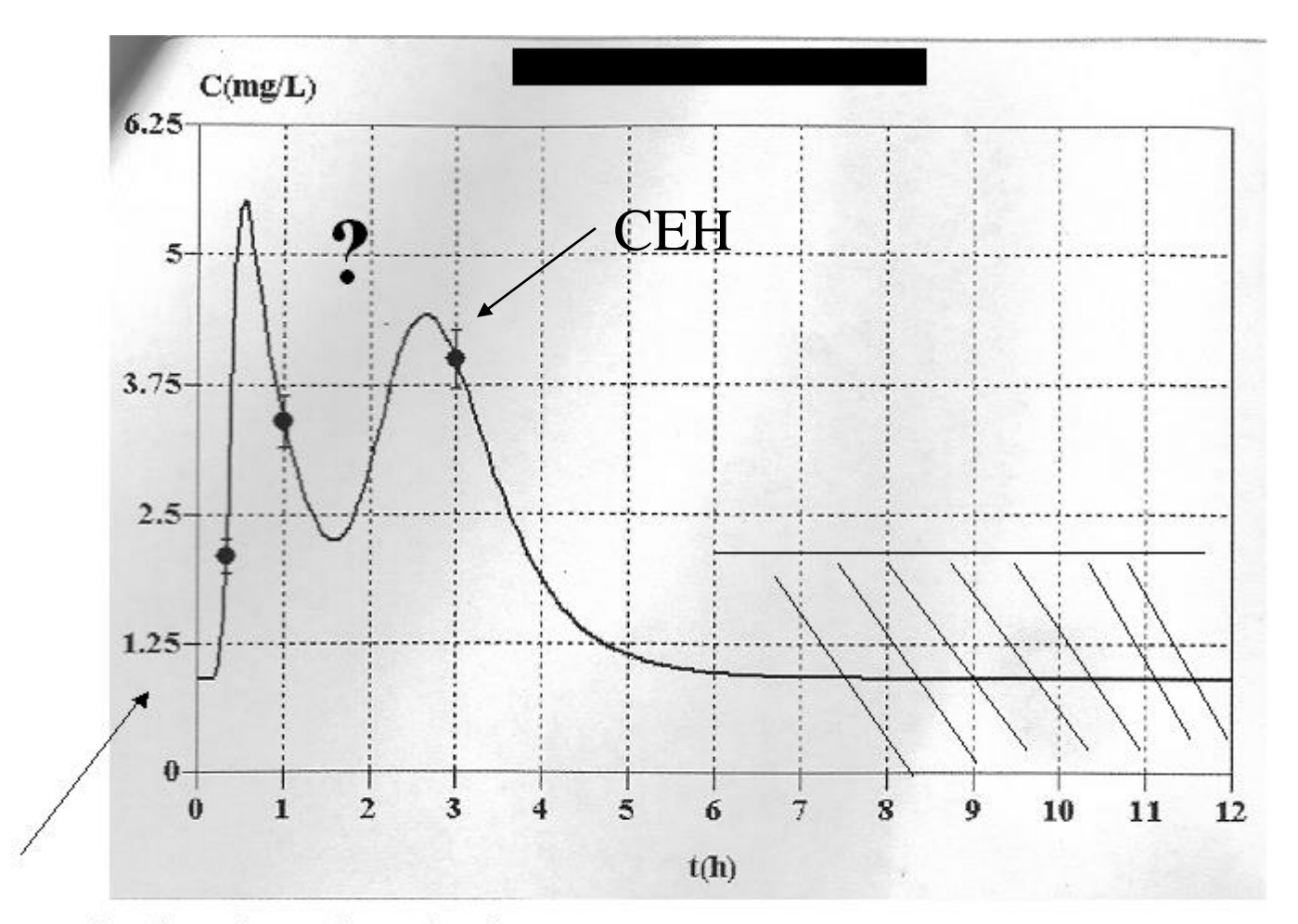

T0 non inclus dans le calcul : OK, tracé OK AUC bayes = 20.8 sous estimée - augmentation posologie ?

# Intérêts Pk pop

- Nombre limité de prélèvements  $\rightarrow$ PK enfants, veillards
- $\rightarrow$ Etude dans population cible (paramètres PK , influence des covariables) phase II, phase III
- Relations entre PK et caractéristiques individuelles permet d'individualiser la posologie : STP

## Difficultés

- Nombre importants de patients (multicentrique, gestion des prélèvements…)
- Horaire exacte des prélèvements
- Limites méthode bayésienne ( distribution normale)
- Traitement des données laborieux...